**Klasa 1:** Doskonalenie umiejętności sprawnego posługiwania się myszą, podstawowymi narzędziami programu Paint oraz kopiowania i wklejania elementów rysunku.

- Używanie metody złap, przesuń i upuść (z zachowaniem kolejności wykonywanych czynności)
- Stosowanie narzędzi: *Wypełnianie kolorem, Ołówek, Gumka*
- Stosowanie narzędzia *Zaznacz* w programie *Paint*
- Zastosowanie narzędzia *Lupa*
- Przypomnienie sposobów kopiowania i wklejania elementów graficznych (po zaznaczeniu elementu graficznego za pomocą narzędzia Wybierz  $\implies$  zaznaczenie przezroczyste  $\implies$  i zaznaczamy, wybieramy sposób kopiowania.
	- 1 sposób kopiowania: za pomocą klawiszy **Ctrl +C** (kopiuj), **Ctrl +V** (wklej)

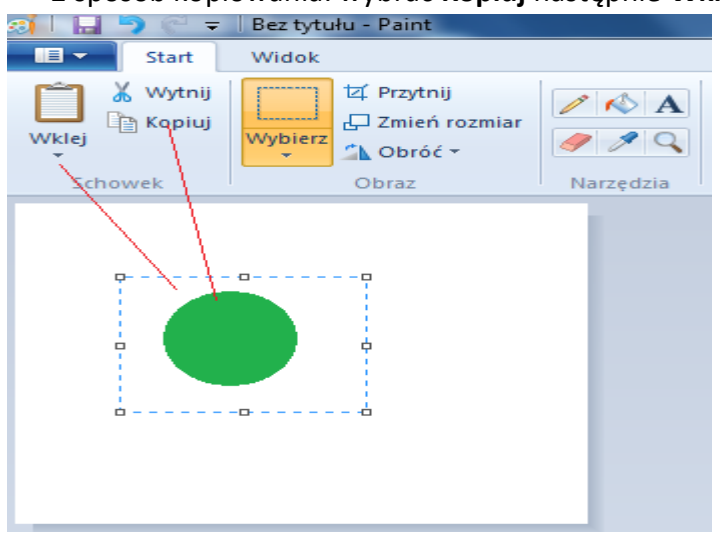

2 sposób kopiowania: wybrać **Kopiuj** następnie **Wklej**

 Wykonaj zadania umieszczone w załącznikach. Użyj również narzędzia **Lupa, aby dokładnie wypełnić brakujące linie i kolory.**

Dokończ rysunek, używając narzędzia Ołówek. Usuń elementy, które nie powinny się znaleźć na ulicy, za pomocą narzędzia Gumka. Potem dokończ kolorować rysunek.

Pokoloruj kubki. Ozdób je elementami dekoracyjnymi. Zaznaczaj wybrane elementy, używając opcji Przezroczyste tło, kopiuj je i wklejaj w odpowiednie miejsca za pomocą klawiszy Ctrl + C oraz Ctrl + Y.